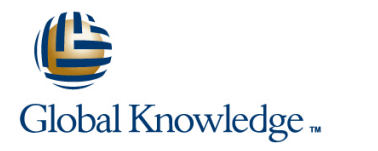

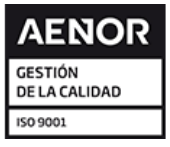

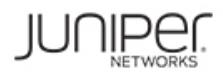

# **Introduction to the Junos Operating System**

**Duración: 365 Días Código del Curso: IJOS Método de Impartición: e-Learning (Self-Study)**

## Temario:

This three-day course provides students with the foundational knowledge required to work with the Junos operating system and to configure Junos devices. The course provides a brief overview of the Junos device families and discusses the key architectural components of the software. Key topics include user interface options with a heavy focus on the command-line interface (CLI), configuration tasks typically associated with the initial setup of devices, interface configuration basics with configuration examples, secondary system configuration, and the basics of operational monitoring and maintenance of Junos devices. The course then delves into foundational routing knowledge and configuration examples including general routing concepts, routing policy, and firewall filters. Through demonstrations and hands-on labs, students will gain experience in configuring and monitoring the Junos OS and monitoring basic device operations. This course is based on Junos OS Release 19.2R1.8.

## Dirigido a:

This course benefits individuals responsible for configuring and monitoring devices running the Junos OS.

## Objetivos:

- Describe the basic design architecture of the Junos OS. Navigate within the Junos J-Web interface.
- 
- **Perform tasks within the CLI operational and configuration View and describe routing and forwarding tables.** modes.
- Restore a Junos device to its factory-default state.
- **Perform initial configuration tasks.**
- Configure and monitor network interfaces.
- Describe user configuration and authentication options.
- Perform secondary configuration tasks for features and services such as system logging (syslog) and tracing, Network Time Write and apply a routing policy. Protocol (NTP), configuration archival, and SNMP.
- **Monitor basic operation for the Junos OS and devices.**
- $\blacksquare$  Identify and use network utilities.
- Upgrade the Junos OS. **Example 20** is the Upgrade the Junos OS.
- **Perform file system maintenance and password recovery on a** Junos device.
- 
- **Navigate within the Junos CLI. Explain basic routing operations and concepts. Explain basic routing operations and concepts.** 
	-
	- Configure and monitor static routing.
	- Configure and monitor OSPF.
	- Describe the framework for routing policy and firewall filters.
	- **Explain the evaluation of routing policy and firewall filters.**
	- $\blacksquare$  Identify instances where you might use routing policy.
	-
	- I Identify instances where you might use firewall filters.
	- **Write and apply a firewall filter.**
	- Describe the operation and configuration for unicast reverse path г

 $\blacksquare$  Students should have basic networking knowledge and an  $\blacksquare$  JNCIA-Junos understanding of the Open Systems Interconnection (OSI) reference model and the TCP/IP protocol suite.

## Prerequisitos: Exámenes y certificación

**JSE - Junos Space Essentials** 

## Contenido:

- 
- 2 Junos Operating System Fundamentals System Logging and Tracing

line line

- 
- **The Traffic Processing Contract Contract Contract Contract Contract Contract Contract Contract Contract Contract Contract Contract Contract Contract Contract Contract Contract Contract Contract Contract Contract Contract**
- **Overview of Junos Devices** Firewall Filters Overview Firewall Filters Overview **Firewall Filters Overview**
- 3 User Interface Options: The Junos CLI line Unicast Reverse-Path-Forwarding Checks
- 
- The Junos CLI: CLI Basics
- 
- **The Junos CLI: Configuration Mode Operation 12 Class of Service**

LAB 1: The Junos CLI **Maintaining the Junos OS COS Overview** 

- 4 User Interface Options: The J-Web Interface Traffic Scheduling Traffic Scheduling
- **The J-Web GUI Maintenance**
- 

- 
- 
- **Initial Configuration**
- 

line line line

- 1 Course Introduction **6 Secondary System Configuration Case Study: Routing Policy** 
	- User Configuration and Authentication | LAB 6: Routing Policy
	-
	- $\blacksquare$  Network Time Protocol
- **The Junos OS** Archiving Configurations 11 Firewall Filters **11 Firewall Filters** 
	-
	- LAB 3: Secondary System Configuration **Case Study: Firewall Filters**
- User Interface Options 7 Operational Monitoring and Maintenance LAB 7: Firewall Filters
- The Junos CLI: Operational Mode Monitoring Platform and Interface
	-
	- $\blacksquare$  Network Utilities
	-
	-
	-

LAB 4: Operational Monitoring and **Case Study: CoS** 

LAB 1: The J-Web Interface 8 Interface Configuration Examples

- $\blacksquare$  Review of the Interface Configuration 5 Initial Configuration **Exercise State of the Hierarchy Hierarchy** Opening a Support Case
- Interface Configuration Examples Customer Support Tools **Factory-Default Configuration Conting Transferring Files to JTAC** 
	-
- LAB 2: Initial System Configuration **Routing Concepts: Overview of Routing Recurity Challenges**

line line

- 
- Routing Concepts: Routing Instances
- 
- Dynamic Routing

LAB 5: Routing Fundamentals **Protocols and Services** 

Day 3

### Day 1 Day 2 10 Routing Policy

- Routing Policy Overview
- 

- 
- 
- 

- **In Password Recovery Traffic Classification**
- System Clean-Up Traffic Queueing
	-
	-

**Configuration Configuration line LAB 8: Class of Service** 

### 13 JTAC Procedures

- 
- 
- 
- **Interface Configuration 12 Concepts** 9 Routing Fundamentals 14 Juniper Security Concepts
	-
	- Routing Concepts: The Routing Table | Juniper Networks' Security Focus
	- Static Routing **A IPv6 Fundamentals** 
		- **IPv6** Addressing
		-
		- **Configuration**

Para más información o para reservar tu plaza llámanos al (34) 91 425 06 60

info.cursos@globalknowledge.es

[www.globalknowledge.com/es-es/](http://www.globalknowledge.com/es-es/)

Global Knowledge Network Spain, C/ Retama 7, 6ª planta, 28045 Madrid